## Instalador certificado Conect Open

Declaración del proyecto a través del formulario de inscripción (o de la página web) www.gigamedia.net/warranty

Instalación y pruebas

Envío de los documentos finales a warranty@gigamedia.net Planos de construcción + Identificación Resultados de las pruebas (formato original) Certificado de calibración Copia de la factura

Validación por Gigamedia / Conectis

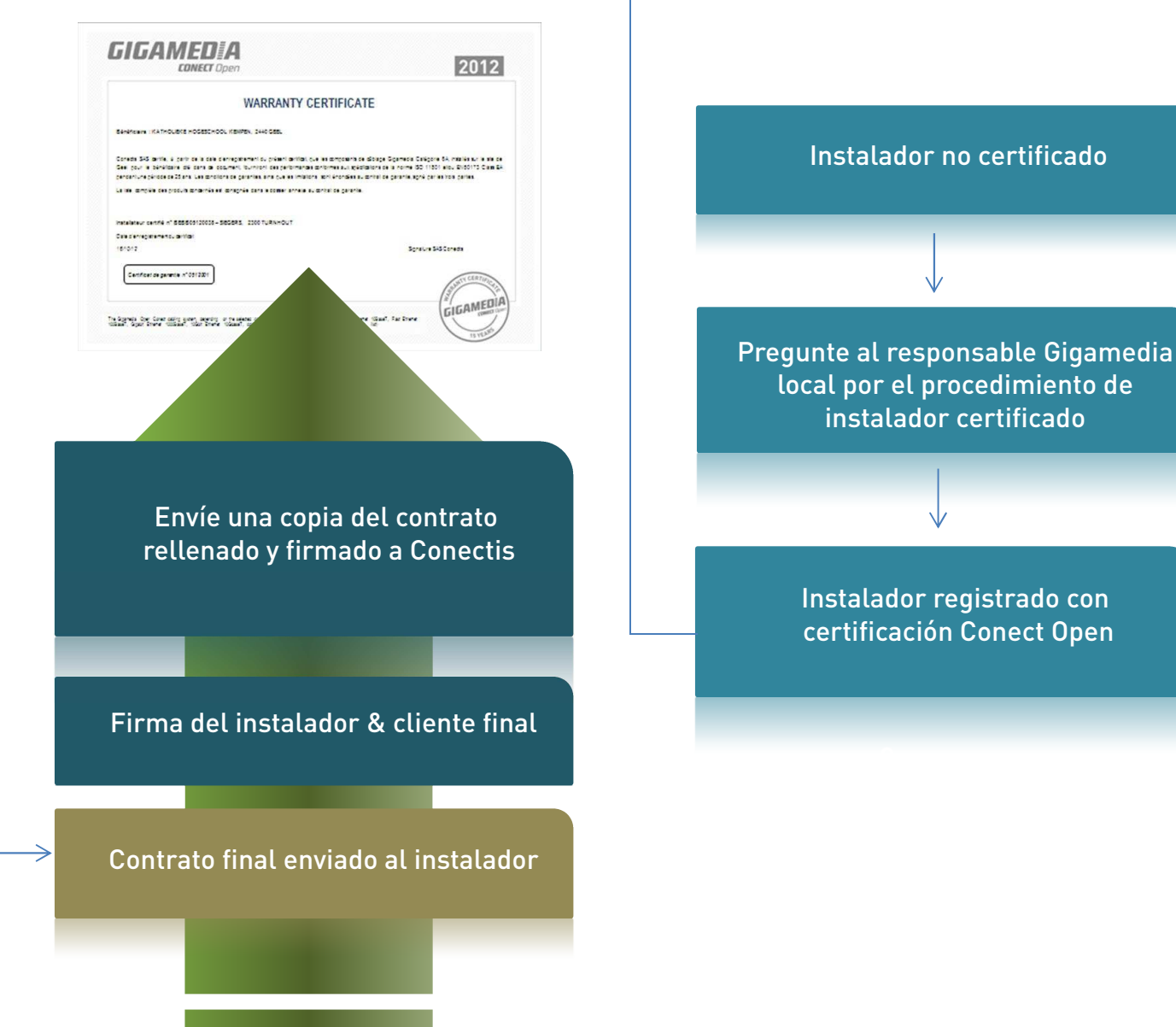

GIGAMEDIA **CONECT** Open

Instalador no certificado

instalador certificado

Instalador registrado con certificación Conect Open